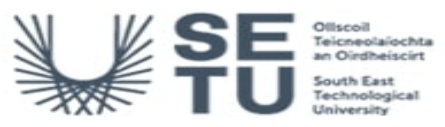

# **ACCT H2713: Computerised Accounting**

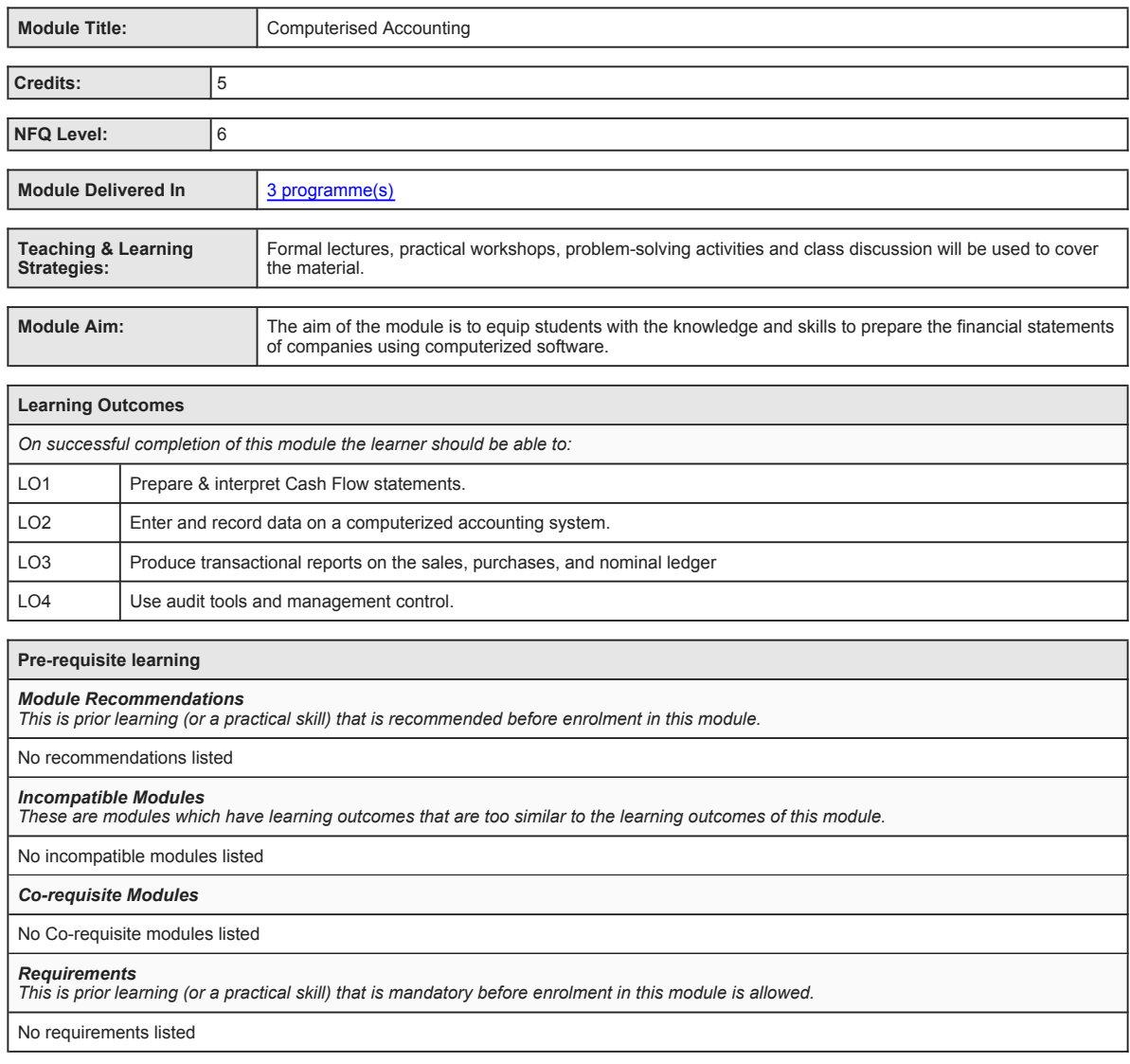

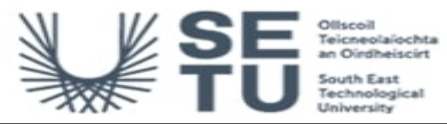

**ACCT H2713: Computerised Accounting**

## **Module Content & Assessment**

## **Indicative Content**

**Cash Flow Analysis** • Rationale for Cash Flow Statements • Cash flows vs profits • Preparation of Cash Flow Statements using spreadsheets • Notes to the Cash Flow Statement • Interpretation of a Cash Flow Statement

#### **Enter and Record Data**

• Create new customer/supplier accounts • Enter opening balances into nominal ledger • Plan and structure suitable nominal account reference codes • Add or amend details to a nominal account record. • Backup and restore procedures.

### **Sales and Purchase Ledgers**

• Use an account reference code to call up a sales or purchase ledger account • Verify a customer or supplier account reference code from<br>a list of accounts • Print out a customer's or supplier's account transactions • Ent ledger • Enter sales and purchase credit notes into the sales and purchase ledger.

#### **Nominal Ledger**

• Enter names, dates and codes into journal entries • Use a query to print extracts from nominal account transaction histories • Post non-<br>sales and non-purchase invoices directly to the nominal ledger • Post payments and

## **End of Year Analysis**

Perform a bank reconciliation. Prepare a Vat reconciliation analysis. Calculate annual depreciation charges on all assets. Run a check on all closing balances. Run the year end function.

#### **Reporting**

• All transactions for specified sales and purchase accounts • Nominal account codes transactions • Aged debtors report • Aged creditors report • A trial balance. • A profit and loss account • A balance sheet. • A VAT return analysis • Bank reconciliation report • An audit trail report both summary and detailed

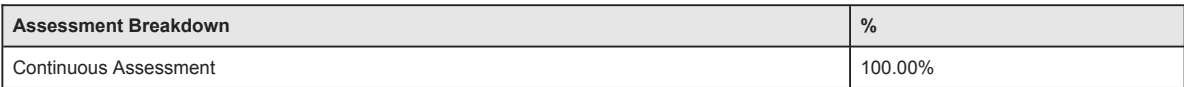

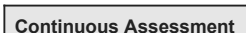

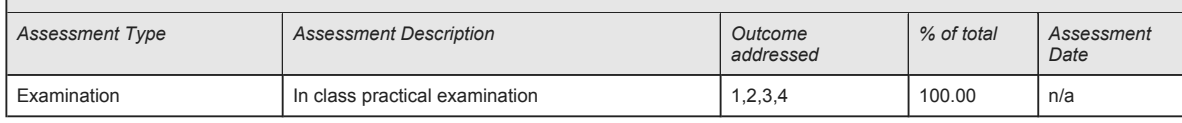

No Project

No Practical

No End of Module Formal Examination

**SETU Carlow Campus reserves the right to alter the nature and timings of assessment**

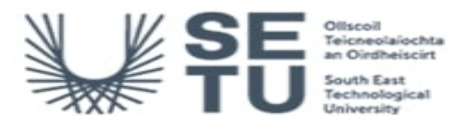

# **ACCT H2713: Computerised Accounting**

# **Module Workload**

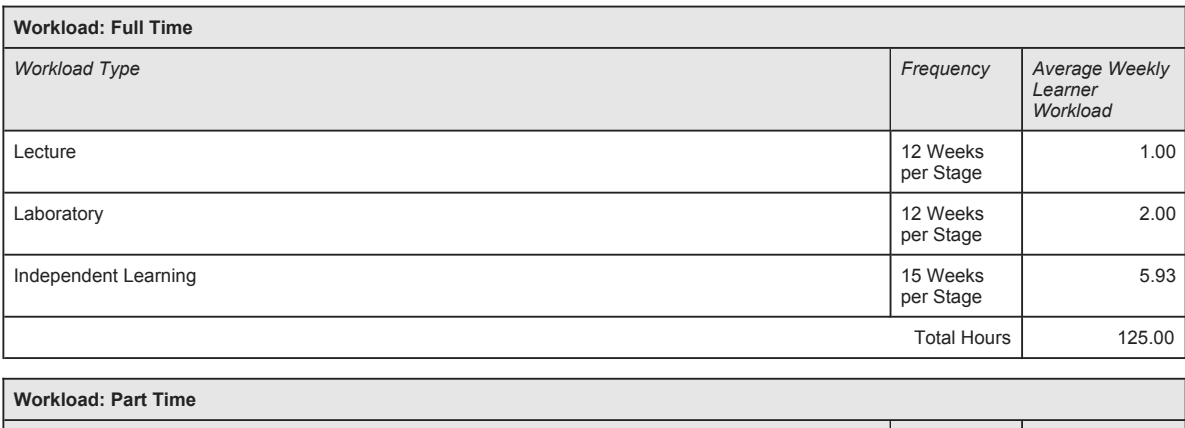

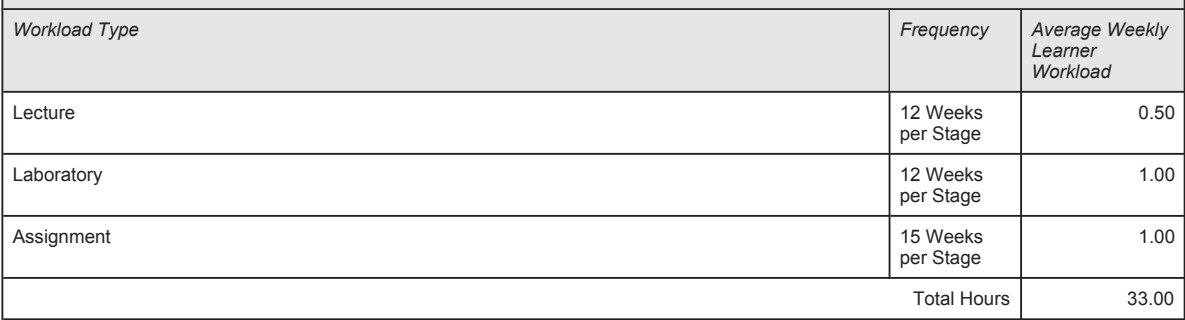

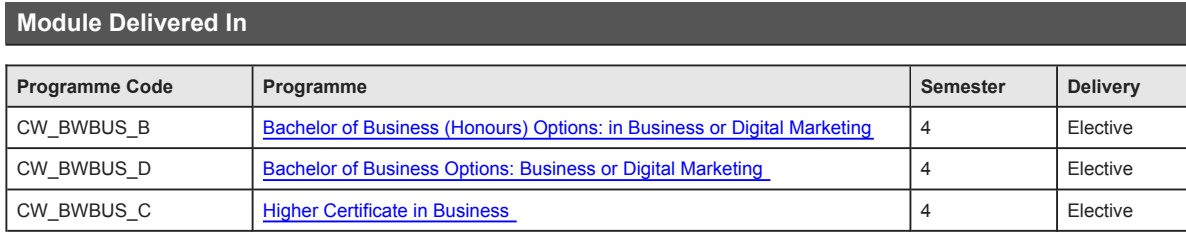